УТВЕРЖДАЮ Генеральный директор ООО «Автопрогресс-М» А. С. Никитин Автопрогресс-М «21» aby  $\delta$ la 2019 r.

## ВИДЕОЭНДОСКОПЫ ИЗМЕРИТЕЛЬНЫЕ EFER ARGUS 900

# *МЕТОДИКА ПОВЕРКИ*

## МП АПМ 49-19

г. Москва. 2019 г.

Настоящая методика поверки распространяется на видеоэндоскопы измерительные EFER ARGUS 900, производства «EFER ENDOSCOPY», Франция (далее - видеоэндоскопы), в качестве рабочего средства измерений.

Интервал между поверками - 1 год.

### **1 Операции поверки**

При проведении поверки должны выполняться операции, указанные в таблице 1. Таблица 1

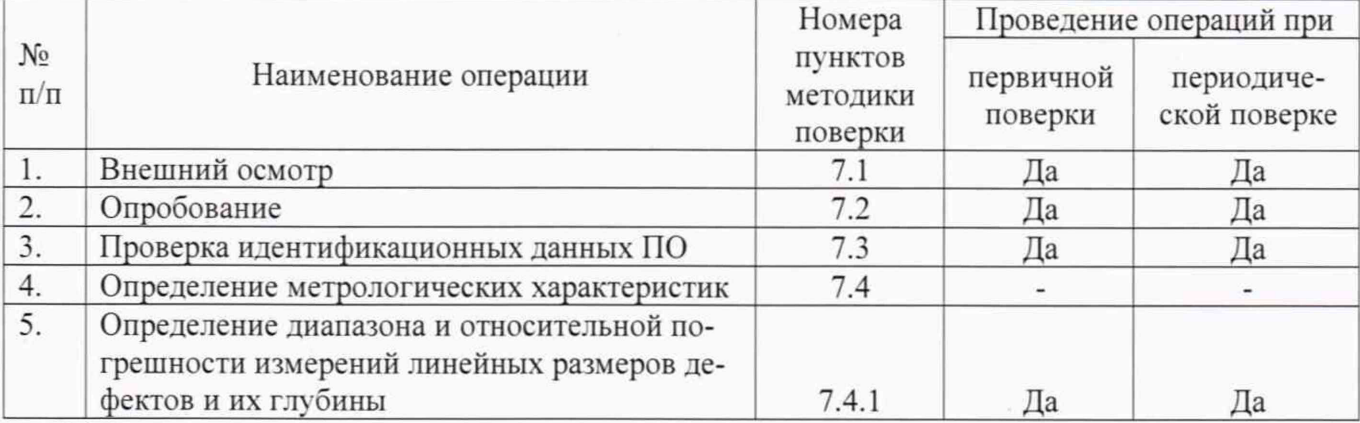

Поверка видеоэндоскоп прекращается в случае получения отрицательного результата при проведении хотя бы одной из операций, видеоэндоскоп признается непригодным к дальнейшему применению и на него выписывается извещение о непригодности установленной формы.

### **2 Средства поверки**

При проведении поверки должны применяться эталоны и вспомогательные средства, приведенные в таблице 2.

Таблица 2

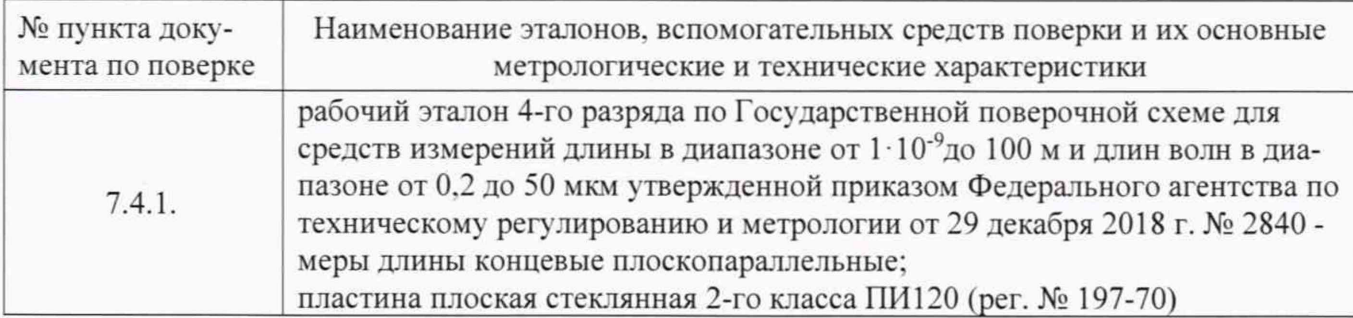

*Примечание:* Допускается применение аналогичных средств поверки, обеспечивающих определение метрологических характеристик, поверяемых СИ с требуемой точностью.

#### **3 Требования к квалификации поверителей**

К проведению поверки допускаются лица, изучившие эксплуатационные документы на видеоэндоскопы. имеющие достаточные знания и опыт.

#### **4 Требования безопасности**

4.1 Перед проведением поверки следует изучить руководство по эксплуатации на поверяемый видеоэндоскоп и приборы, применяемые при поверке.

4.2 К поверке допускаются лица, прошедшие инструктаж по технике безопасности при работе на электроустановках.

4.3 Перед проведением поверки все части видеоэндоскопа должны быть очищены от пыли и грязи.

#### **5 Условия проведения поверки**

При проведении поверки должны соблюдаться следующие нормальные условия измерений:

- температура окружающей среды , °C 20±5;

 $-$  относительная влажность воздуха.  $\%$  60+20.

Перед проведением поверки средства поверки и поверяемый видеоэндоскоп подготавливают к работе в соответствии с их эксплуатационными документами.

### **6 Подготовка к поверке**

Перед проведением поверки должны быть выполнены следующие подготовительные работы:

- проверить наличие действующих свидетельств о поверке на средства поверки:

- концевые меры длины выдержать до начала измерений в помещении, в котором находится видеоэндоскоп, в течение не менее 3 часов:

- перед проведением поверки необходимо ознакомиться с эксплуатационной документацией на видеоэндоскоп:

- подготовить видеоэндоскоп к работе в соответствии с эксплуатационной документацией.

#### **7 Проведение поверки**

#### **7.1 Внешний осмотр**

При внешнем осмотре устанавливают соответствие видеоэндоскопа следующим требованиям:

- отсутствие коррозии, механических повреждений и других дефектов, а также проверка прочности соединений составных частей, влияющих на эксплуатационные и метрологические характеристики;

- наличие маркировки и комплектности согласно требованиям эксплуатационной документации;

- экран видеоэндоскопа должен освещаться равномерно, а на оптических адаптерах не должно быть пыли, царапин, пятен, влияющих на метрологические характеристики.

#### **7.2 Опробование**

При опробовании должно быть установлено соответствие видеоэндоскопа следующим требованиям:

- при изгибе дистального конца сменной рабочей части, все перемещения должны быть плавными, без заметных рывков, скачков и заеданий:

- изображения предметов, наблюдаемые в поле визирной системы, должны быть отчетливыми и резкими:

- проверку функционирования видеоэндоскопа производить в соответствии с требованиями. изложенными в эксплуатационной документации.

#### **7.3 Идентификация программного обеспечения**

Для идентификации программного обеспечения (далее - ПО):

- запустить ПО «EFER SRV» на персональном компьютере (далее  $-$  ПК);
- выбрать пункт «Меню»:

- выбрать пункт «О программе»:

- считать идентификационные данные ПО.

Видеоэндоскоп считается выдержавшим проверку, если идентификационные данные ПО соответствуют информации, приведённой в таблице 3.

Таблица 3

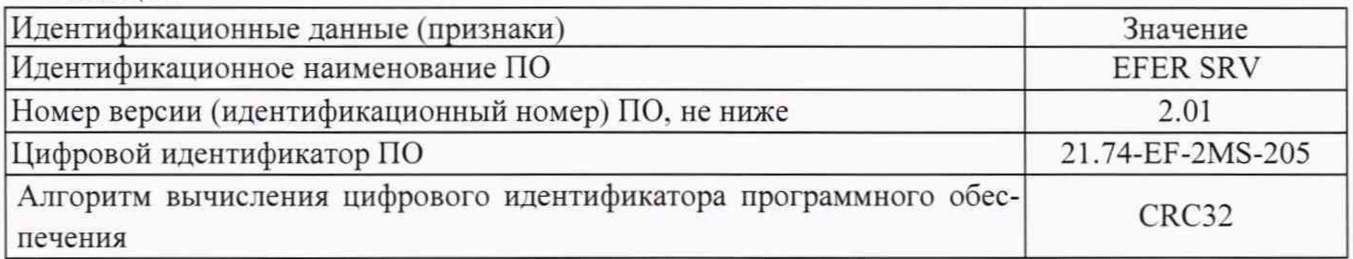

7.4 Определение метрологических характеристик

#### **7.4.1 Определение диапазона и относительной погрешности измерений линейных размеров дефектов и нх глубины**

- 7.4.1.1 Установить на дистальный конец зонда оптический адаптер (объектив).
- 7.4.1.2 Создать имитаторы длины (ширины) с помощью мер длины концевых плоскопараллельных. Для создания имитаторов необходимо притереть пять мер длины концевых плоскопараллельных размером 0.5 мм, 5.0 мм. 15.0 мм, 25.0 мм, 30.0 мм торцом вплотную друг к друг к пластине плоской стеклянной.
- 7.4.1.3 Сделать снимок с захватом плоскостей мер.
- 7.4.1.4 Измерить по снимку, в соответствии с п. 6.2А5 Руководства пользователя, размеры имитаторов.
- 7.4.1.5 Выполнить операции по п. 7.4.1.4 еще два раза для сделанного снимка.
- 7.4.1.6 Полученные результаты измерений по п.п. 7.4.1.4 7.4.1.5 занести в протокол поверки.
- 7.4.1.7 Рассчитать среднее арифметическое значение *Хср* для каждого имитатора по результатам выполненных измерений.
- 7.4.1.8 Рассчитать относительную погрешность измерений каждого имитатора по формуле:

$$
\delta_X = ((X - X_{cp})/X) \cdot 100\%
$$

где:*X -* действительный размер концевой меры длины;

- $X_{cp}$  среднее арифметическое значение, измеренное с помощью видеоэндоскопа.
- 7.4.1.9 За окончательный результат принять максимальное значение погрешности по результатам всех выполненных измерений.
- 7.4.1.10 Создать имитаторы глубины (высоты) с помощью мер длины концевых плоскопараллельных. Для создания имитатора с величиной 0.5 мм, необходимо притереть меры хлины концевые плоскопараллельные размером 0,5 мм и 1.0 мм торцом вплотную друг к другу на пластину плоскую стеклянную. Для создания остальных имитаторов необходимо притереть меры длины концевые плоскопараллельные к пластине плоской стеклянной, разница между номинальными размерами которых, будет соответствовать следующим номинальным размерам 5,0 мм. 10.0 мм. 15.0 мм. 25.0 мм. 30,0 мм.
- 7.4.1.11 Сделать снимок с захватом плоскостей мер. разница между номинальными размерами которых будет составлять 0.5 мм.
- 7.4.1.12 Измерить по снимку, в соответствии с п. 6.2.4.5 Руководства пользователя, размер имитатора.
- 7.4.1.13 Выполнить операции по п. 7.4.1.12 еще два раза для сделанного снимка.
- 7.4.1.14 Полученные результаты измерений по п.п. 7.4.1.12 7.4.1.13 занести в протокол поверки.
- 7.4.1.15 Выполнить указанные в п.п. 7.4.1.12 7.4.1.14 операции для имитаторов, разница между номинальными размерами которых, будет соответствовать следующим номинальным размерам: 5.0 мм, 15,0 мм. 25.0 мм. 30,0 мм с захватом плоскости меры.
- 7.4.1.16 Рассчитать среднее арифметическое значение *Хср* для каждого имитатора по результатам выполненных измерений.
- 7.4.1.17 Рассчитать относительную погрешность измерений каждого имитатора по формуле:

$$
\delta_X = ((X - X_{cp})/X) \cdot 100\%
$$

где: *Х* -действительный размерам концевой меры длины;

- $X_{\text{CD}}$  среднее арифметическое значение, измеренное с помощью видеоэндоскопа.
- 7.4.1.18 За окончательный результат принять максимальное значение погрешности измерений по результатам всех выполненных измерений.

#### МП АПМ 49-19

Видеоэндоскоп считается прошедшим поверку по данному пункту настоящей методики, если диапазон измерений и полученная относительная погрешность измерений линейных размеров дефектов и их глубины соответствуют значениям, приведенным в таблице 4.

Таблица 4

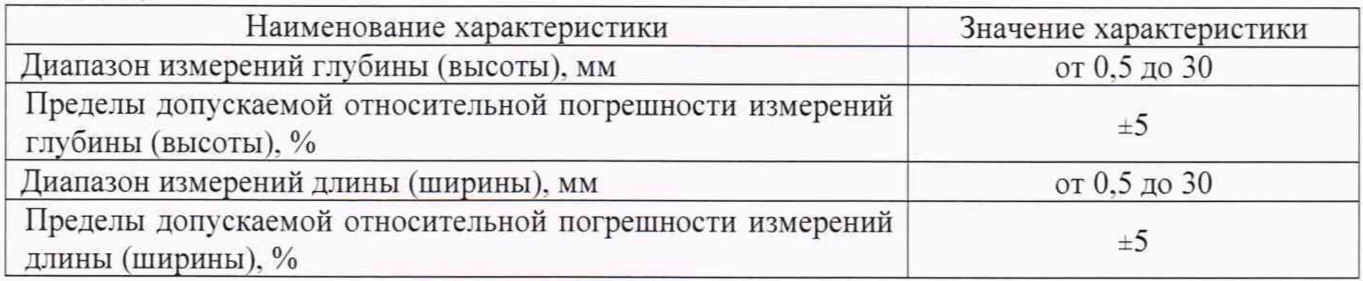

Примечание: п. 7.4.1 методики поверки проводится с каждым из оптических адаптеров (объективов), входящих в комплектность видеоэндоскопа.

#### **8 Оформление результатов поверки**

8.1 Положительные результаты поверки видеоэндоскопа оформляют свидетельством о поверке установленной формы.

Знак поверки наносится на свидетельство о поверке в виде наклейки и (или) поверительного клейма.

8.2 При несоответствии результатов поверки требованиям любого из пунктов настоящей методики видеоэндоскоп к дальнейшей эксплуатации не допускают и выдают извещение о непригодности установленной формы. В извещении указывают причину непригодности и приводят указание о направлении видеоэндоскопа в ремонт или невозможности их дальнейшего использования.

Руководитель отдела ООО «Автопрогресс-М» СУ И.А. Скрипка